## **APÊNDICE A – Roteiro para elaboração de artigo científico pela ABNT**

# **ELABORAÇÃO DE ARTIGO CIENTÍFICO**

Beatris Francisca Chemin\*

**Resumo:** Constituído de sequência de frases concisas e objetivas, com até 250 palavras. Traz o tema principal do trabalho, a categoria do que está sendo tratado (relatório de pesquisa, artigo, comunicação etc.), seguido do(s) objetivo(s), método(s), resultados, conclusões da pesquisa. Recomenda-se usar o verbo na voz ativa e na terceira pessoa do singular, com a partícula apassivadora 'se' quando for o caso. Redação em espaço simples e fonte tamanho 10.

**Palavras-chave:** Palavras representativas do conteúdo do trabalho. Elas são separadas entre si por ponto e finalizadas também por ponto. Utilizar poucas palavras ou expressões. Exemplo: Direitos sociais. Lazer. Saúde. Qualidade de vida.

## **1 INTRODUÇÃO**

Depois das palavras-chave, deixar alguns espaços (2 ou 3) na página e iniciar a digitação do corpo do texto, em espaço 1,5 e letra tamanho 12: **INTRODUÇÃO**, que é a parte textual inicial do artigo, onde devem constar a delimitação do assunto tratado, os objetivos da pesquisa, a justificativa e outros elementos necessários para situar o tema do trabalho.

O artigo inicia pelo título (e subtítulo, se houver) centralizado, em fonte tamanho 14; o subtítulo (se houver) deve ser separado por dois pontos e escrito na língua do texto.

Nome do(s) autor(es) em fonte 12, alinhado à direita.

<sup>\*</sup>Descrever em nota de rodapé breve currículo do(s) autor(es), especialmente titulação acadêmica, vínculo institucional e e-mail para contato.

# **2 TÍTULO DO TÓPICO**

Depois, vem o **desenvolvimento**, que é a parte principal do artigo, que contém a exposição ordenada e pormenorizada do assunto tratado, apresentado numa sequência lógica, sem mudança de página; não existem capítulos, mas tópicos numerados progressiva e escalonadamente sob a forma de seções (relacionadas a **procedimentos metodológicos, referencial teórico, resultados, discussão** etc.) no que for necessário.

O desenvolvimento do artigo se divide em seções e subseções, conforme a NBR 6024/2003, que variam conforme a abordagem do tema e do método. Mais detalhes você encontra no Cap. 5 do Manual.

### **2.1 Detalhamento de aspectos do desenvolvimento do artigo**

Para dar maior objetividade ao texto, devem ser usados **verbos na terceira pessoa do singular**, com a partícula apassivadora 'se' quando for o caso: 'verifica-se que...', 'tratase de ...', 'acredita-se que...', 'será analisada a ...', 'é possível verificar que...', 'o estudo trata do...', 'a pesquisa demonstrou que...', e não 'eu verifiquei que ...', 'nós verificamos que ...'.

As equações e fórmulas, quando houver, devem aparecer destacadas no texto, para facilitar a sua leitura. A NBR 14724/2005 orienta que na sequência normal do texto é permitido o uso de uma entrelinha maior que comporte os elementos das equações e fórmulas (expoentes, índices e outros); quando fragmentadas em mais de uma linha, por falta de espaço, elas devem ser interrompidas antes do sinal de igualdade ou depois dos sinais de adição, subtração, multiplicação e divisão.

As descrições apresentadas na parte textual devem ser suficientes para a fácil compreensão do assunto estudado; para isso, é importante que as ilustrações essenciais ao entendimento do texto (ex.: tabelas, gráficos, quadros, figuras etc.) constem do desenvolvimento do trabalho, e a quantidade dessas ilustrações deve ser comedida dentro da totalidade da extensão do artigo.

Subtítulos do desenvolvimento escritos em negrito, corpo tamanho 12, alinhados à esquerda. Não vai ponto no último indicador numérico.

## **Manual da Univates para trabalhos acadêmicos 246**

As ilustrações, quando houver, devem ser inseridas o mais próximo possível do trecho do texto a que se referem; mais informações no Cap. 6, item 6.12.

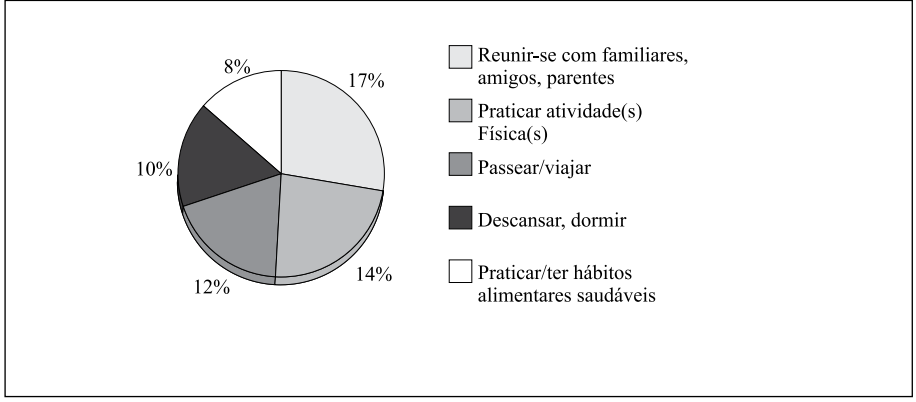

Gráfico 1 – Os gráficos são numerados e identificados na parte inferior da ilustração, em fonte tamanho 10.

Fonte: Caso haja identificação da fonte, ela é em fonte tamanho 10, sem destaque.

Para as tabelas, recomenda-se a leitura do Cap. 6, item 6.13. Vejase um exemplo abaixo. A identificação da tabela é na parte **superior**. A fonte da letra usada no corpo da tabela deve ser menor (tamanho 10 ou 11) do que a do título (tamanho 12).

Tabela 2 – Formas de as Associações de Moradores arrecadarem fundos

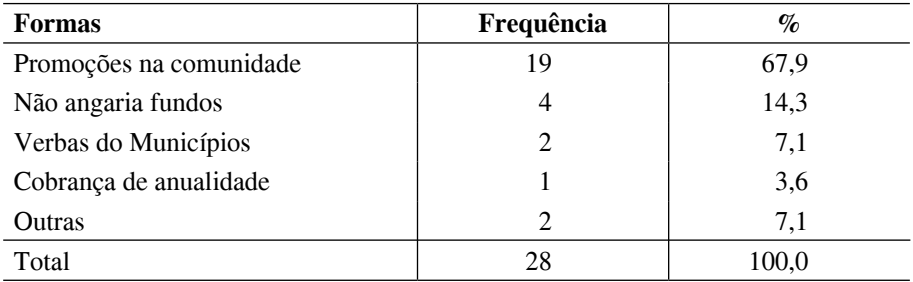

Fonte: Chemin (2007, p. 122).

#### **2.2 Uso das citações de autores**

4 cm

As citações de autores e outros aspectos afins são apresentados conforme explicado no Cap. 7 deste Manual. Alguns exemplos pelo **sistema autor-data:** 

A ideia de direito social é oriunda dos tempos modernos, da época da teoria liberal com ênfase no individualismo, que, ao entrar em crise, gerou movimentos em busca de justiça social, fazendo com que surgisse um novo modelo de Estado regulador e promotor do bemestar social (CHEMIN, 2002).

Os direitos sociais constituem o núcleo normativo do Estado Democrático de Direito, tal como estabelece o preâmbulo da CF/1988, ao proclamar a sua instituição visando a assegurar o exercício dos direitos sociais e individuais:

> O Estado Democrático de Direito se assenta na democracia e na efetividade dos direitos fundamentais, estes sob o prisma de sua indivisibilidade e interdependência: direitos civis e políticos, incorporados pelos sociais, porque não há direito à vida sem o provimento das condições mínimas de uma existência digna (GOMES, 2005, p. 40).

Citação indireta, em que a referência ao autor (sobrenome) está entre parênteses, em maiúsculo, seguida do ano de publicação.

Citação direta longa: mais de

3 linhas, espaço simples, letra

Uso de 2 autores: quando dentro de parênteses, são separados por ponto-e-vírgula e escritos em maiúsculo, seguidos do ano. Se for citação direta, aparecem aspas e a página de onde foi retirada a

Em citação de citação usa-se a palavra "apud". Significa que o autor Pereira utilizou uma citação de Walton e é o livro de Pereira que estamos consultando e que deve aparecer nas Referências, ao

passagem do texto.

final do artigo.

tamanho 10, sem aspas.

Quando o sobrenome do autor referido vem fora dos parênteses, é escrito com letra minúscula.

Neste contexto, Pinho (2001, p. 152) conceitua direitos sociais como "direitos de conteúdo econômico-social que visam a melhorar as condições de vida e de trabalho para todos". Citação direta curta: até 3 linhas, letra normal do parágrafo, com aspas.

Qualidade de vida, dentro da complexidade de sentidos existentes, [L.] envolve saúde, educação, transporte, moradia, trabalho e participação nas decisões que lhes dizem respeito e determinam como vive o mundo" (GONÇALVES;) VILARTA, 2004, p. 3).

Já para Walton (apud PEREIRA, 2001), qualidade de vida descreve determinados valores ambientais e humanos que foram descuidados pelas sociedades industriais em favor do avanço tecnológico, da produtividade e do crescimento econômico.

 Nos últimos tempos, surgiram inúmeros estudos científicos que demonstram a estreita relação entre a saúde e a qualidade de vida dos indivíduos, ou seja, ("[...] è sabido que muitos componentes da vida social que contribuem para uma vida com qualidade são também fundamentais para que indivíduos e populações alcancem um perfil elevado de saúde" (BUSS, 2000, texto digital).

> Usam-se colchetes com 3 pontos para explicar que se está reproduzindo apenas uma parte da idéia do autor.

Quando é retirada alguma citação direta de texto eletrônico (internet, dvd, cd etc.), em que não consta página, usa-se a expressão "texto digital" depois do ano da publicação.

*Beatris Francisca Chemin*

Os subtítulos do artigo são escritos em letra minúscula, letra destacada e fonte 12, alinhados à margem esquerda.

## **3 CONCLUSÃO**

A conclusão é a parte textual final do artigo, na qual se apresentam as conclusões correspondentes aos objetivos, ao problema e hipóteses do trabalho. Nela também você pode fazer constar as limitações do estudo e sugestões/recomendações para futuros trabalhos.

**Na sequência dos itens, aparecem os elementos pós-textuais do artigo:**

#### **ELABORATION OF SCIENTIFIC ARTICLES**

Título (e subtítulo, se houver) em língua estrangeira.

Abrangem as obras/ autores/fontes

efetivamente utilizados e referidos na elaboração do artigo. São apresentadas em ordem **alfabética** por sobrenome de autor, alinhadas apenas

**Abstract**: Logo depois do título em língua estrangeira, apresenta-se a versão do **resumo para um idioma de divulgação internacional** (em inglês, chamado *Abstract*; em espanhol, *Resumen*; em francês, *Résumé*; em alemão, *Zusamenfassung*; em italiano, *Riassunto* etc.). Redação em espaço simples e fonte tamanho 10.

**Keywords**: Depois do resumo, são colocadas as **palavras-chave**, vertidas para a mesma língua do resumo em língua estrangeira (em inglês, *Keywords*; em espanhol, *Palavras clave*; em francês, *Mots-clés* etc.). Fonte tamanho 10 e espaço simples, com palavras ou expressões separadas por ponto.

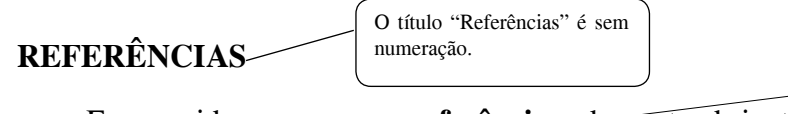

Em seguida, aparecem as **referências**, elemento obrigatório, que são as fontes efetivamente utilizadas no texto do artigo, as quais devem ser apresentadas conforme o Cap. 8 do Manual, que seguem a ABNT. Alguns exemplos:

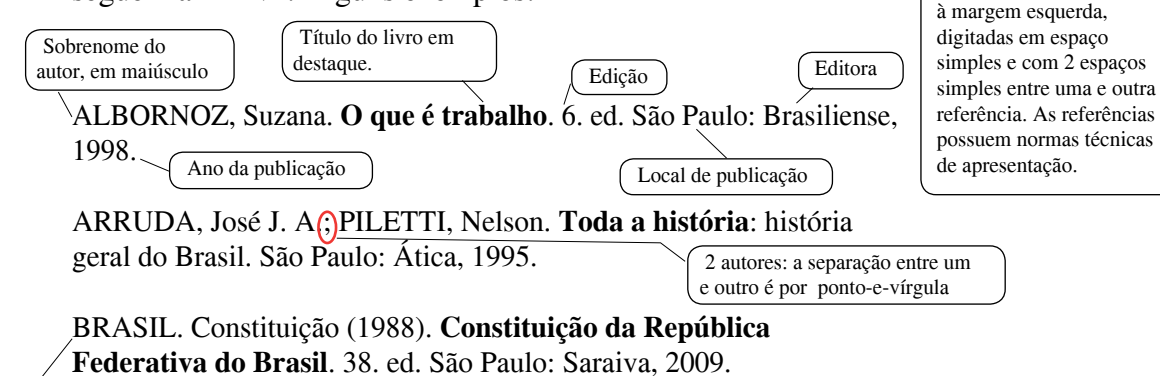

Legislação

## **Manual da Univates para trabalhos acadêmicos 249**

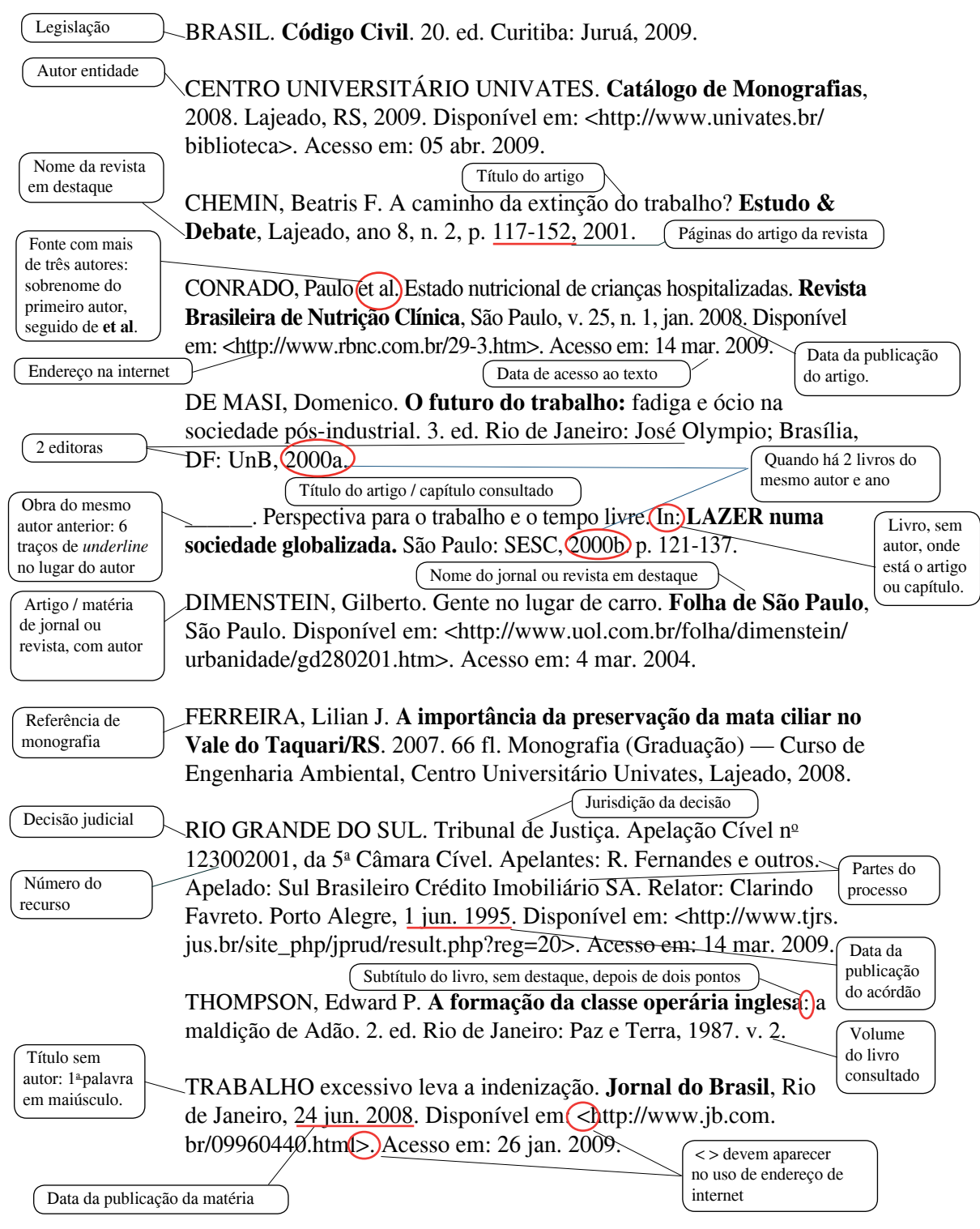